# $Java 5.0$ ~止まらぬ進化、オブジェクト指向の更なる完全性~

平岩 健一郎, 佐藤 史隆 Kenichiro HIRAIWA, Fumitaka SATO

# 1 はじめに

近年、インターネットの普及に伴い、Java は急速に 認知され、普及した. 1995年に、実用性を持たない試 作品レベルの言語として姿を現した Java は、わずか数 年で急速に進化し完成した. 現在では Web アプリケー ションのようなインターネットの分野だけでなく、デー タベース連携、財務管理などの広範囲のタスクにおいて Java プログラミングが必要とされている。その理由は Java の持つ完全なオブジェクト指向性や、どんな環境 でも動作する利便性、そしてオープンなシステムである ことによるものが大きい.

本稿では、2004年9月30日に開発され、劇的にバー ジョンアップした Java2 Standard Edition 5.0(J2SE)に ついて述べていく.

## 2 これまでの Java の歴史

Java のバージョンアップの変遷を Fig. 1にまとめる. 1998年、試作品といえる JDK1.1 から、Java のプロ グラミング言語としての完成を持って、目的別に J2SE と J2EE(Java 2 Enterprise Edition)に分かれた. J2SE とは Java の基本的な機能を提供することを目的とし、 J2EE は J2SE にサーバ上で Java を動かすための API や諸機能の付加を目的として開発が進められている.

Java1から Java2 という名称変更後も、Java は常に新 しい言語仕様の概念を取り込んできたが, J2SE 1.2 か ら 1.4 まで, Java に性急な変更を加えるものではなかっ た. しかし, J2SE 5.0 はその名称だけでなく、言語仕様 としてもそれまでに例がないほどの変更があり、すべて が驚愕に値するものである.

#### 3 J2SE 5.0の4つの目的

J2SE 5.0 の開発には、次に示すような4つの大きな 目的がある.

- 開発の容易性
- 拡張性と完成度
- 監視と管理可能性
- デスクトップアプリケーションの開発

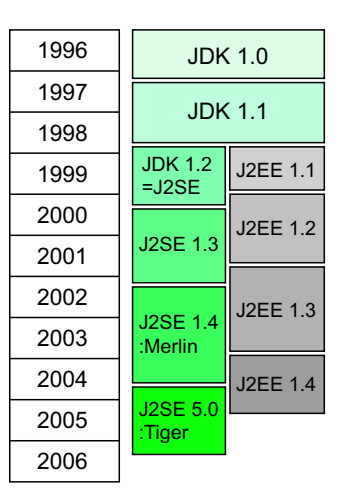

Fig. 1 Java のバージョンの変遷

4つの目的の中でも「開発の容易性」は特に重要視さ れており、追加された新機能によってコードの品質や可 読性の大きな向上を実現している. その代表的なものと しては Generics,Metadata が挙げられる.以下に,「開 発の容易性」の新機能について説明する.

## 3.1 Generics

Generics とは、クラス、インタフェース、メソッドな どの「型」を指定する役割を持つ. J2SE1.4 では利用す る側とされる側の「型」の異なる際にもコンパイルが通 り、実行時にエラーが起こる. しかし、J2SE5.0 では, このような場合、コンパイル時にエラーを見つけること が出来るため、問題の早期の発見が可能である。以下の 例は3行目でコンパイルエラーが起こる.

- J2SE 5.0 において -

List <String> list = new ArrayList <String>(); list.add(new String("aaa")); Integer value =  $list.get(0);$ 

#### 3.2 Metadata

J2SE 5.0 における Metadata とは、クラスやメソッド などに対するデータ (情報)のことを指す. Metadata を 用いる利点は「定義したメタデータに応じて、その対象 となるクラスやメソッドに何らかの処理を施せること」 である.

J2SE 5.0 のメタデータは、アノテーション (注釈)に

より実装される。アノテーションはメタデータを定義し たいクラスやメソッドの前に「@ [アノテーション名]」と 記述して使用する. Table 1に標準で用意されているア ノテーションと、その役割について示す。また、自ら定 義することも可能である.

Table 1 標準で用意されているアノテーション

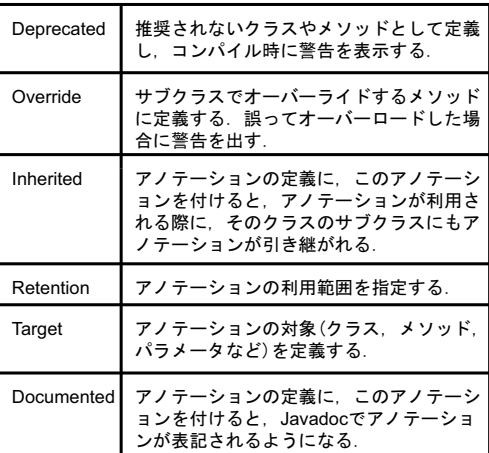

#### 3.3 その他の追加要素

以下に、その他に追加された要素を示す.

 $1)$  Enum

Enum とはプリミティブ型と参照型の2種類とは異な る、新しい第3のデータ型「列挙型」のことである.

Enum で定義されたクラスから生成されたオブジェク トは、要素の文字列を用いて扱うことができる上、コン パイラによるチェックを可能とする。これにより、その クラスの使い勝手とともに、コードの可読性も向上する.

2) Autoboxing  $\geq$  Auto-Unboxing

プリミティブ型をラッパークラス (Integer, Boolean など)に自動交換する Autoboxing, その逆の自動変換を 行う Auto-Unboxing が追加された. これによって、以 下のような書き方が許されるようになった.

**−J2SE 5.0において −** Integer value = new Integer(1);

 $int x = value$ :

3) Varargs(可変引数)

可変引数とは、コンストラクタやメソッドの引数の個 数がいくつあるかあらかじめ限定できない場合のために 使用するものである.

- J2SE 5.0 について public void varArgs(String... arg) (※ arg は配列) 4) Formatter クラスと Scanner クラス

可変引数が追加されたことに伴い,C言語の「printf() 関数」に相当する java.util.Formatter クラス, [scanf() 関数」に相当する java.util.Scanner クラスが追加された. 5) for/in ステートメント

新しい for 文の記述方法が可能となった.

- 拡張 for 文 -

for(要素を表す整数:コレクション or 配列)

6) Static  $\lambda > \lambda^2 - h$ 

J2SE 5.0 では新しく static 変数や static メソッドの import が可能になった. 以下に例を示す.

— Static import 適用例 –

import static java.lang.Math.PI

この場合, Math.PIを「PI」と記述するだけで使用で き、可読性が向上する. Static メソッドに関しても同様 である.

## 4 Java の今後

Java は現在も開発が進んでおり、2006年には J2SE 6.0:Mustang, 2007年には J2SE 7.0:Dolphin が公開さ れる予定である. J2SE 6.0 および 7.0 に向けて開発さ れる新技術のテーマとしては、以下のものが掲げられて いる.

- 互換性, 安定性, 高品質
- 問題解決を容易にするための診断可能性、監視と管 理機能
- XML と Web サービス
- 開発容易性
- デスクトップ Java
- さらなるトランスペアレント

Javaは開発環境が優れており、私自身CやC++より も楽にプログラミングできた経験がある. Java はプログ ラマーに対してシンプルかつ多機能な言語なのである.

今後 Java は、さらに開発の容易性が高まり、人間が マニュアル車ではなく、オートマチック車を選ぶように、 今まで以上にプログラマに強い支持を受ける言語になっ ていくだろう.

#### 参考文献

- 1) Java プログラミング同好会. 進化する Java J2SE 5.0. 株式会 社 エクスメディア, 2004.
- 2) Brett McLaughlin, David Flanagan. 開発ノートシリーズ Java 5.0 Tiger. 株式会社 オーム社, 2004